## **Oxy-Fuel Setup and Troubleshooting**

The torch is held in position by the use of a machine torch holder that is attached to the Y axis gantry cassette. The solenoid switch is attached to the Oxygen air line, and is then wired to a 110 volt type of plug, that can be inserted into the Output #1 on the Machine Interface relay box. This will allow the cutting oxygen to be turned on only at the precise time when enough pre-heating has occurred.

I have included all the other information posted on our website to help you with cutting speeds, cutting errors, and setting up the dwell or delay timing for you oxy-fuel program.

| and k              | he following table shows approximate tip sizes, cutting speeds, gas pressures,<br>nd kerf widths for cuts in different thickness of steel, using two-hose torches.<br>should be used as a rough guide only, as many variables affect the outcome. |                 |                    |                       |               |  |  |  |  |
|--------------------|----------------------------------------------------------------------------------------------------|-----------------|--------------------|-----------------------|---------------|--|--|--|--|
| METAL<br>THICKNESS | TIP<br>SIZE                                                                                                    | SPEED<br>I.P.M. | OXYGEN<br>PRESSURE | ACETYLENE<br>PRESSURE | KERF<br>WIDTH |  |  |  |  |
| 1/8"               | 000                                                                                                    | 28-32           | 20-25              | 3-5                   | .04=          |  |  |  |  |
| 1/4"               | 00                                                                                                    | 22-28           | 20-25              | 3-5                   | .05"          |  |  |  |  |
| 3/8"               | 0                                                                                                    | 16-24           | 25-30              | 3-5                   | .06"          |  |  |  |  |
| 1/2"               | 0                                                                                                    | 12-18           | 30-35              | 5-7                   | .06"          |  |  |  |  |
| 3/4"               | 1                                                                                                    | 10-16           | 30-35              | 5-7                   | .07"          |  |  |  |  |
| 1"                 | 2                                                                                                    | 9-16            | 35-40              | 5-7                   | .09"          |  |  |  |  |
| 1 1/2"             | 2                                                                                                    | 8-12            | 40-45              | 5-8                   | .09"          |  |  |  |  |
| 2"                 | 3                                                                                                    | 6-9             | 40-45              | 6-9                   | .11"          |  |  |  |  |
| 3"                 | 4                                                                                                    | 5-7             | 45-50              | 6-10                  | .12"          |  |  |  |  |

|                              | COMMON ERRORS<br>OXY-FUEL CUTTING<br>CUT CONDITION                                                                                                    |  |  |  |  |  |
|------------------------------|----------------------------------------------------------------------------------------------------|--|--|--|--|--|
| CUTTING ERROR                |                                                                                                    |  |  |  |  |  |
| Cutting speed too low        | Extensive gouging of cut face, and slag adhesion to lower edge                                                                                                    |  |  |  |  |  |
| Cutting speed too high       | Excessive angle or rake of drag lines (vertical or near vertical<br>lines appearing on the face of the cut in all thermal cutting),<br>concave cut face, slag adhesion |  |  |  |  |  |
| Torch tip too far from work  | Top edge appears melted (pre-heat flames should barely contact<br>plate surface)<br>Cut face is grooved, and has exaggerated drag lines                                |  |  |  |  |  |
| Torch tip too close to work  |                                                                                                    |  |  |  |  |  |
| Insufficient oxygen pressure | Cutting flame will not penetrate work                                                                                                    |  |  |  |  |  |
| Insufficient pre-heat        | Horizontal ridge appears midway down face of cut. Difference in<br>appearance of upper half of cut                                                                     |  |  |  |  |  |
| Excessive pre-heat           | Small beads appear on top edge. Top edge slightly rounded                                                                                                    |  |  |  |  |  |

Setting dwell in oxy-fuel cutting is a bit more complicated than in plasma cutting, but is easily accomplished. It is necessary for there to be two dwells -- one for pre-heat, and another for the torch to fully penetrate the material before starting to move. The illustrations below show how to configure your set-up file for this.

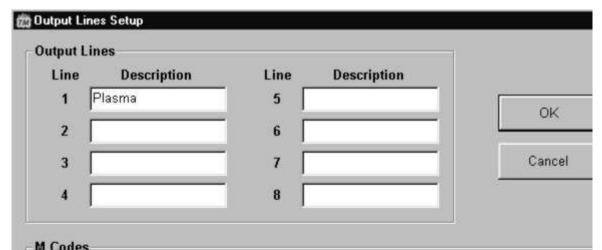

| M<br>Code Description |            | Output Line Action |   |   |     |     |   | Before/<br>After | De |        |      |
|-----------------------|------------|--------------------|---|---|-----|-----|---|------------------|----|--------|------|
|                       |            | 1                  | 2 | 3 | 4 5 | 5   | 6 | 7                | 8  | Move   | (56  |
| 50                    | Plasma On  | On                 | - | - | -   | -   | - | -                | -  | After  | 3.00 |
| 51                    | Plasma Off | Off                | • | • | -   | -   | • | -                | -  | After  | 2.00 |
|                       |            | -                  | - | - | -   | -   | - | -                | -  | Before | 0.00 |
|                       |            | -                  | - | • | -   | -   | - | -                | -  | Before | 0.00 |
|                       |            | 2                  | - | - | -   | -   | - | -                | -  | Before | 0.0  |
|                       |            | -                  | • | • | -   | -   | • | -                | -  | Before | 0.00 |
|                       |            | -                  | - | + | -   | -   | - | -                | -  | Before | 0.00 |
|                       |            | -                  | - | - | 4   | 1.2 | - | -                | 4  | Before | 0.00 |

In the Torchmate driver software, select *SET UP/OUTPUT LINES*. The window above will open. In the beginning with M Codes 50 and 51, change the last two columns so they appear as shown above. In this illustration, an incremental dwell time of 2 seconds has been set for preheat before the cutting oxygen comes on. We will be placing several back-to-back M51 commands at the beginning of each shape to be cut. Together they will add up to the total dwell time for pre-heating. If we set the dwell for pre-heat here at a full 8 or 10 seconds, the torch would dwell for that same period after completing the cut, blemishing the material.

A dwell of 3 seconds has been set for the torch to penetrate the material before starting to move. Now click on **OK** and exit the window.

Next, with your Gcode file loaded, select *FILE/EDITOR*. The G-code will appear in a window, as shown at right.

At the beginning of each shape to be cut is a G00 (rapid traverse with torch off) line. At the end of each such line of code, add a space, and then "M51". This will provide two seconds of pre-heat dwell.

Insert additional lines of code repeating the M51 command to get the total pre-heat time desired. Here, a total of 10 seconds (5 times 2 seconds) has been set. Then click on exit, and respond yes when asked if you want to change the Gcode file.

Your machine will now dwell 10 seconds for pre-heat, and again for 3 seconds after the cutting oxygen comes on before the torch starts to move.

Place this same sequence of lines at the beginning of each shape to be cut. You can either do it in the Torchmate G-code editor, or in a standard text editor with a "find" feature that will locate each occurrence of G00 in your file. Number the inserted lines of code sequentially, as shown here.

## Edit BLOB.FGC X File (File created using Torchmate DXF -(Import File: BLOB.DXF) (Import Date: 01/17/2002) N10 GOO X 0.6911 Y 0.0000 M51 N11 M51 N12 M51 N13 M51 N14 M51 N20 G01 X 0.6684 Y 0.0052 F70.00 N30 G01 X 0.6461 Y 0.0104 N40 GO1 X 0.6243 Y 0.0156 N50 G01 X 0.6030 Y 0.0208 N60 G01 X 0.5821 Y 0.0262 N70 G01 X 0.5616 Y 0.0317 N80 G01 X 0.5415 Y 0.0374 N90 G01 X 0.5217 Y 0.0433 N100 GO1 X 0.5023 Y 0.0494 N110 GO1 X 0.4831 Y 0.0559 N120 GO1 X 0.4642 Y 0.0626 CO1 V O 4454 V O 0608 Update Tool Path Exit